# **Shri Vile Parle Kelavani Mandal's**

# **Narsee Monjee College of Commerce and Economics**

**(Autonomous)**

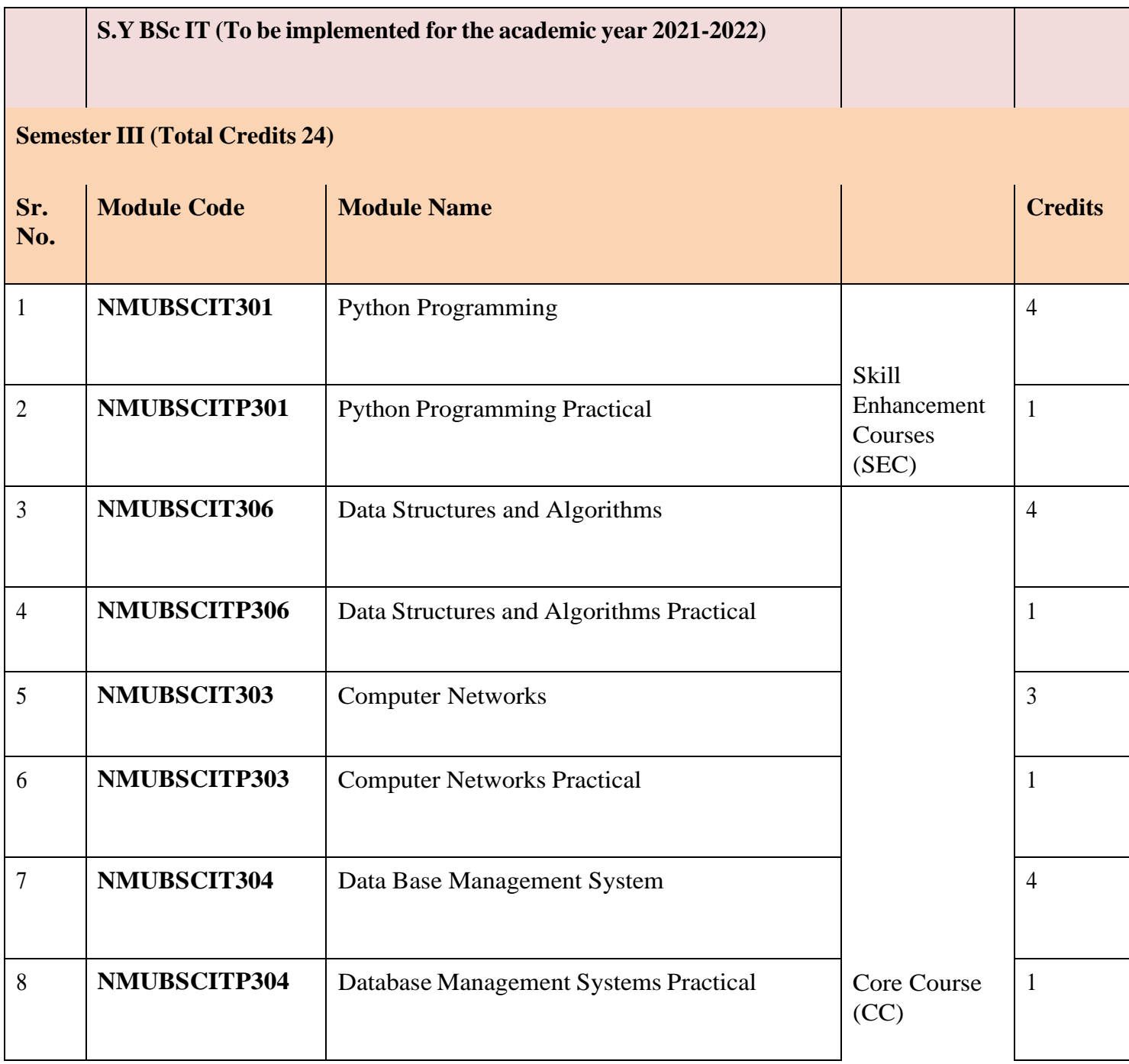

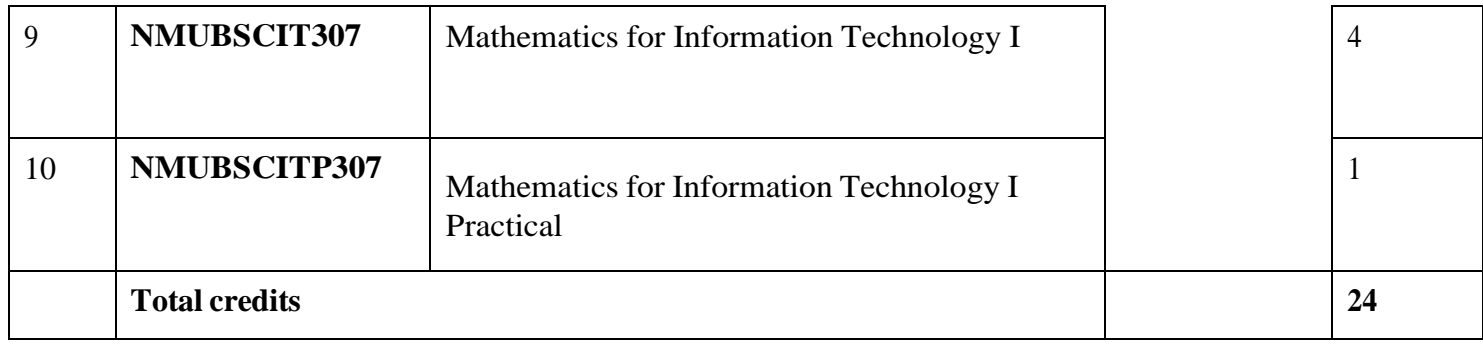

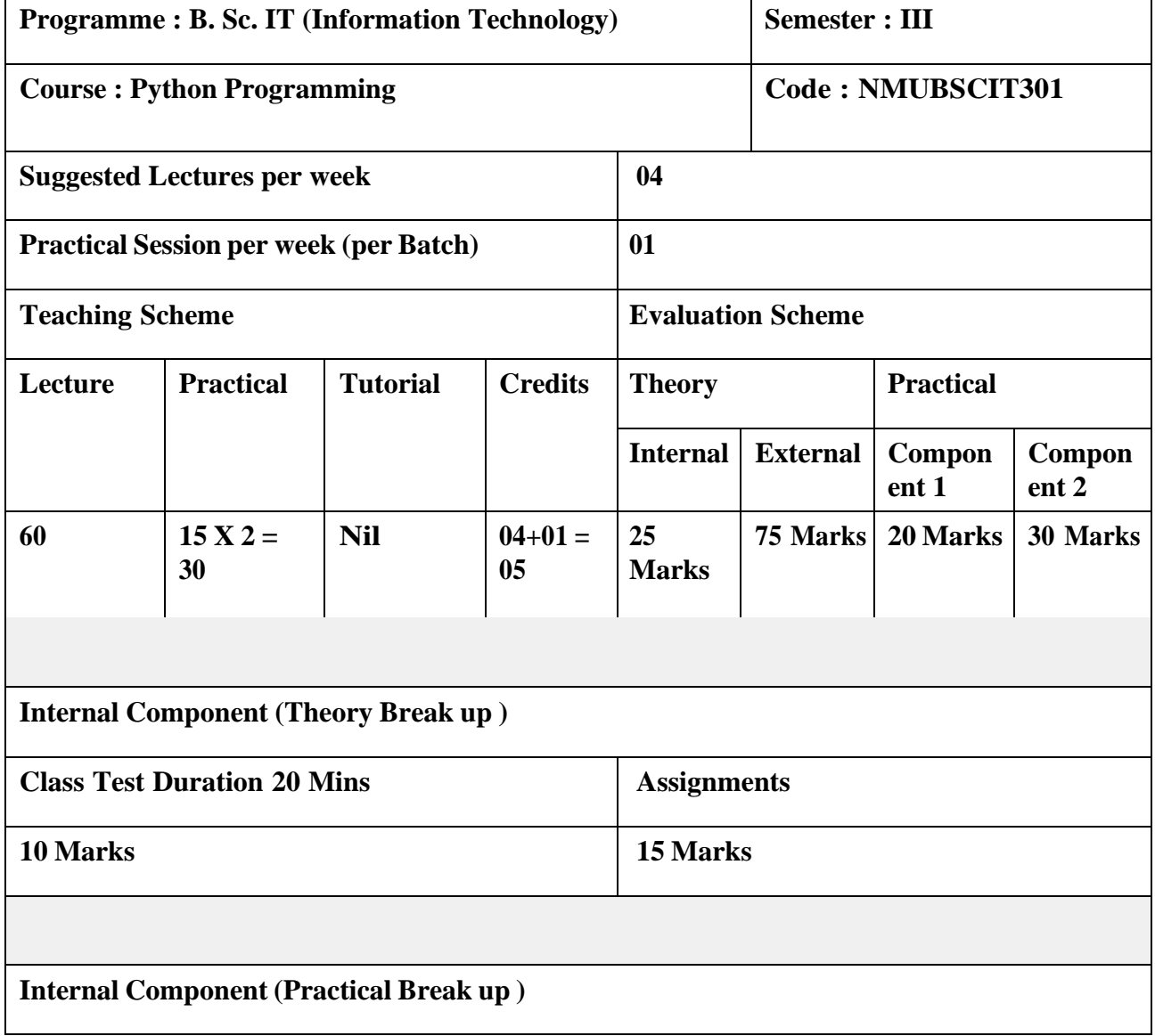

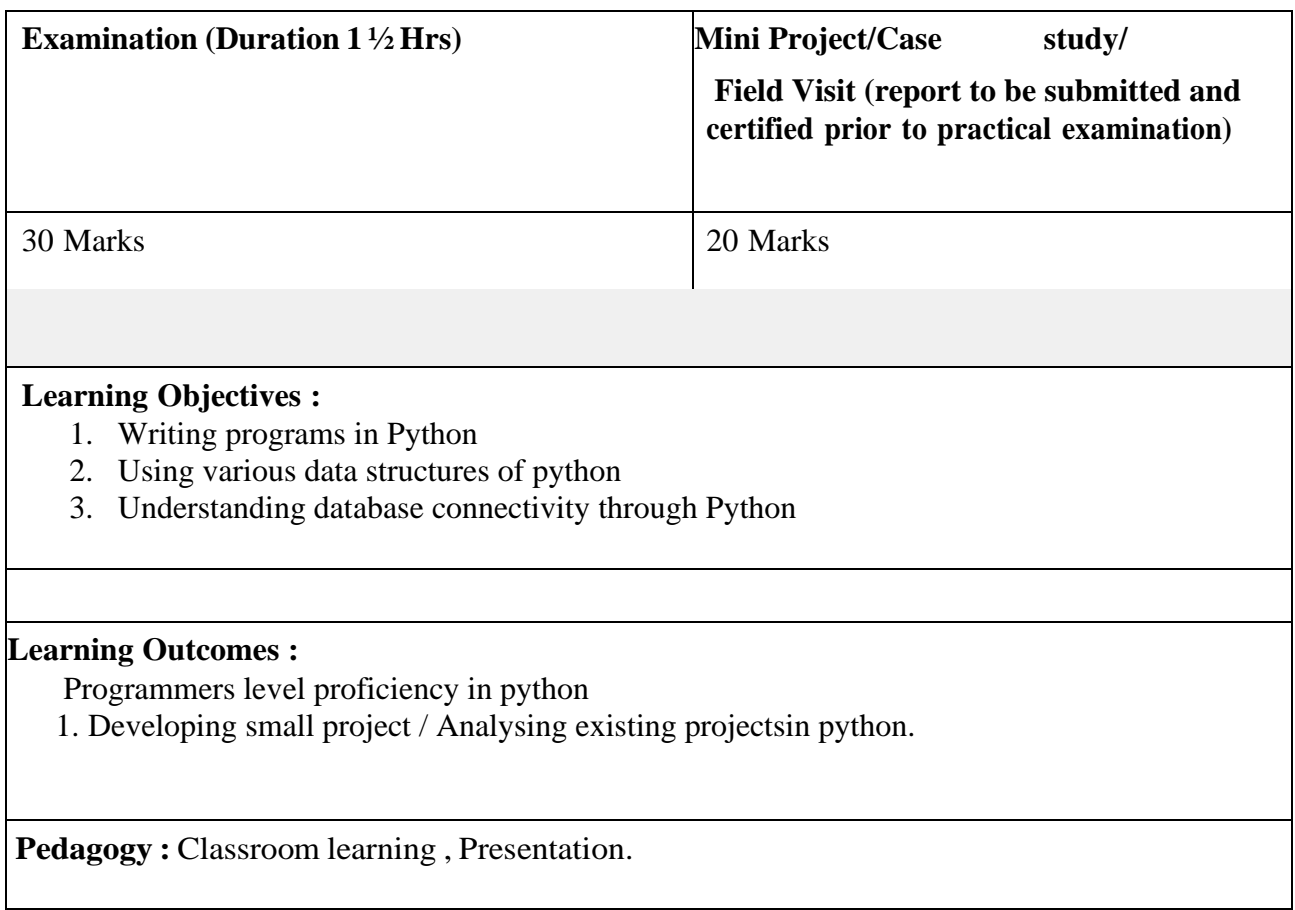

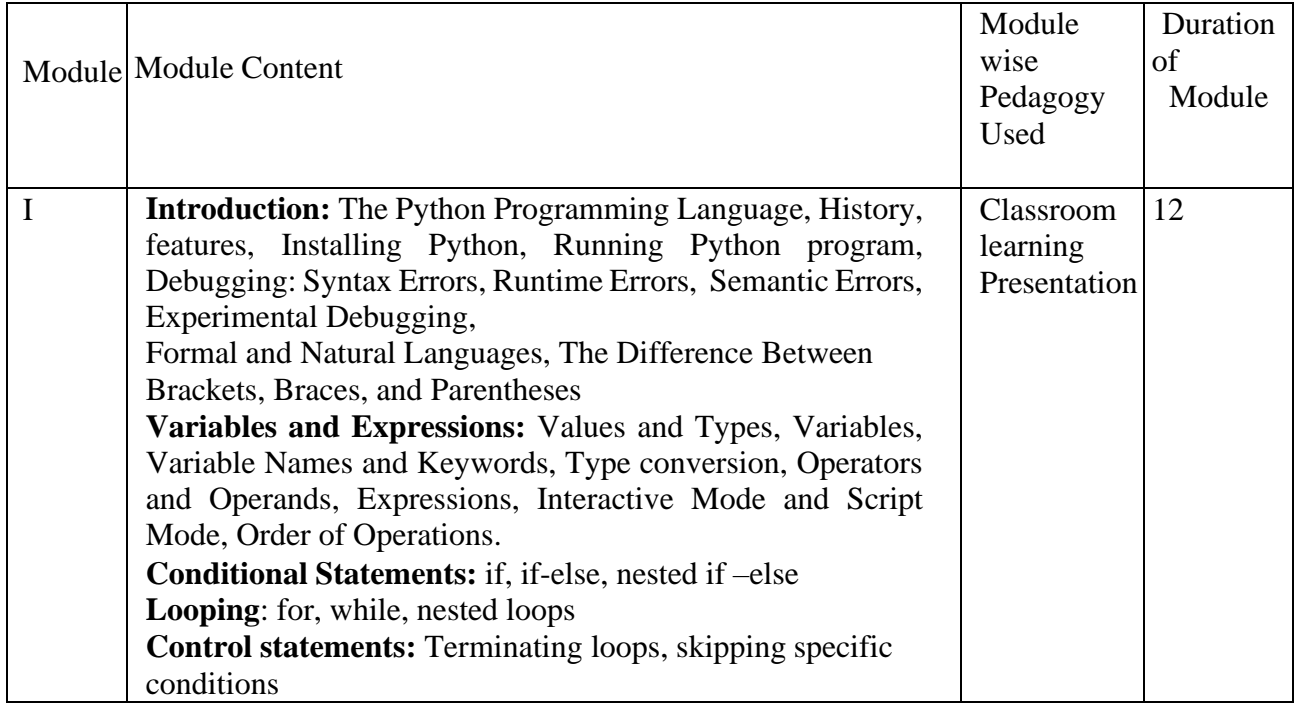

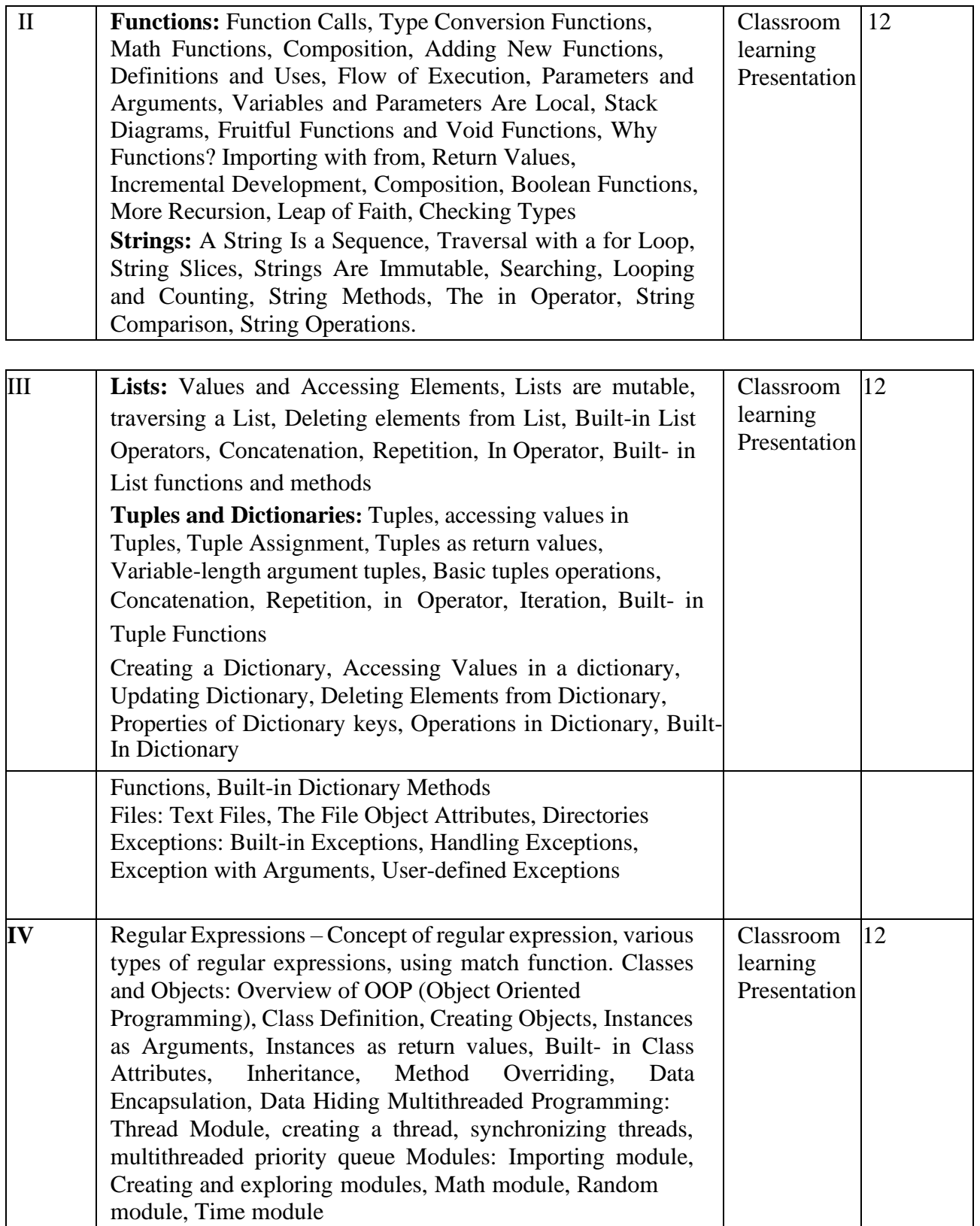

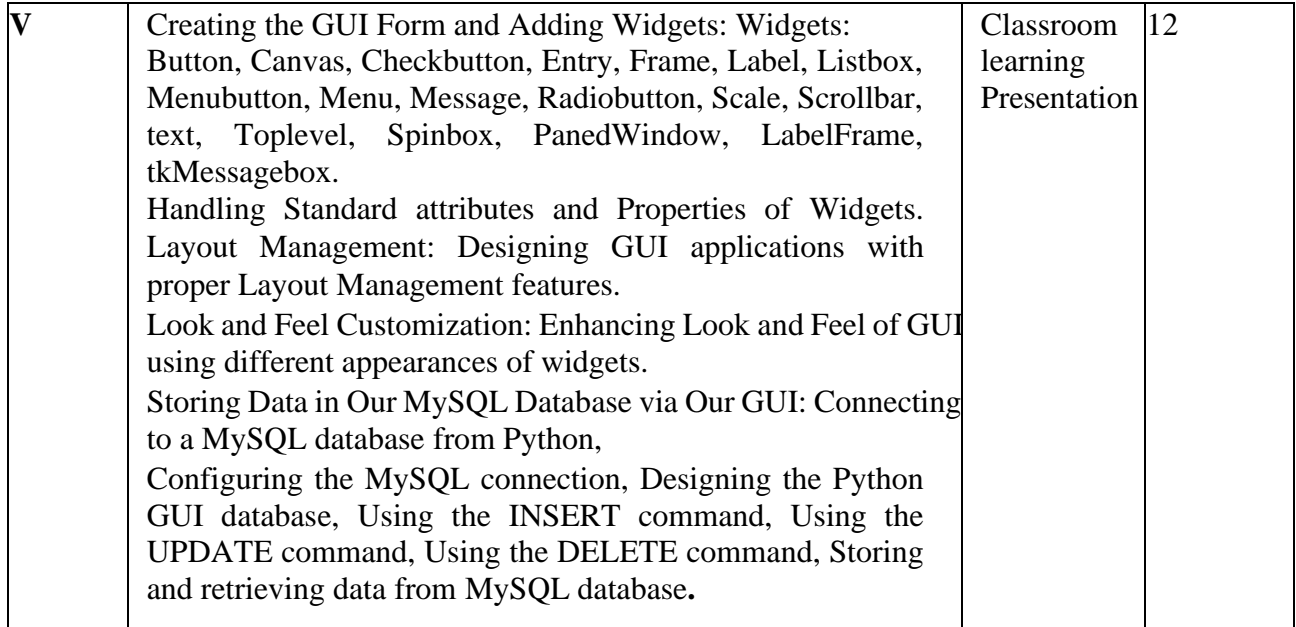

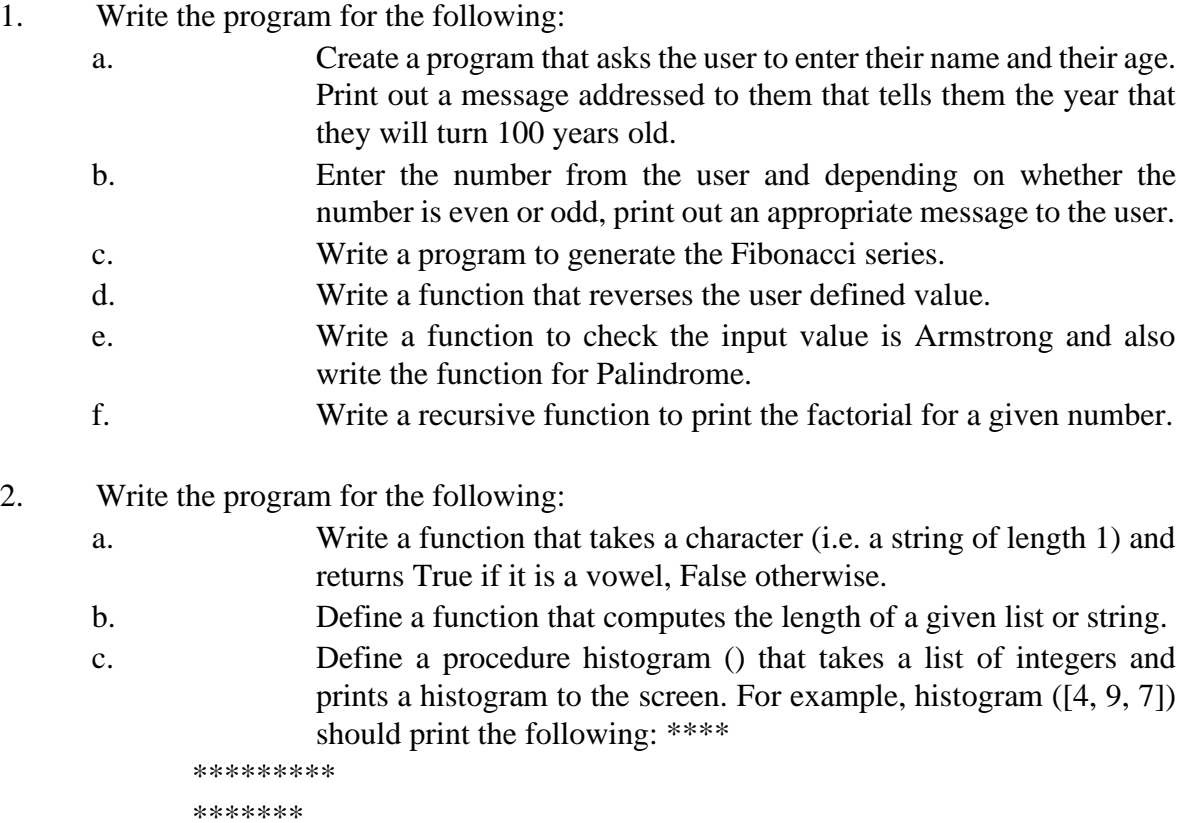

3. Write the program for the following:

- a. A pangram is a sentence that contains all the letters of the English alphabet at least once, for example: The quick brown fox jumps over the lazy dog. Your task here is to write a function to check a sentence to see if it is a pangram or not.
- b. Take a list, say for example this one:
	- $a=[1,1,2,3,5,8,13,21,34,55,89]$  and write a program that prints out all the elements of the list that are less than 5.
- 4. Write the program for the following:
	- a. Write a program that takes two lists and returns True if they have at least one common member.
	- b. Write a Python program to print a specified list after removing the 0th, 2nd, 4th and 5th elements.
	- c. Write a Python program to clone or copy a list
- 5. Write the program for the following:

![](_page_5_Picture_555.jpeg)

- 6. Write the program for the following:
	- a. Write a Python program to read an entire text file.
	- b. Write a Python program to append text to a file and display the text.
	- c. Write a Python program to read last n lines of a file.
- 7. Write the program for the following:
	- a. Design a class that store the information of student and display the same
	- b. Implement the concept of inheritance using python
	- c. Create a class called Numbers, which has a single class attribute called MULTIPLIER, and a constructor which takes the parameters x and y (these should all be numbers).
		- i. Write a method called add which returns the sum of the attributes x and y.
		- ii. Write a class method called multiply, which takes a single number parameter a and returns the product of a and MULTIPLIER.
		- iii. Write a static method called subtract, which takes two number parameters, b and c, and returns b - c.
- iv. Write a method called value which returns a tuple containing the values of x and y. Make this method into a property, and write a setter and a deleter for manipulating the values of x and y.
- 8. Write the program for the following:
	- a. Open a new file in IDLE ("New Window" in the "File" menu) and save it as geometry.py in the directory where you keep the files you create for this course. Then copy the functions you wrote for calculating volumes and areas in the "Control Flow and Functions" exercise into this file and save it. Now open a new file and save it in the same directory. You should now be able to import your own module like this: import geometry Try and add print dir(geometry) to the file and run it.

Now write a function pointyShapeVolume (x, y, squareBase) that calculates the volume of a square pyramid if squareBase is True and of a right circular cone if squareBase is False. x is the length of an edge on a square if squareBase is True and the radius of a circle when squareBase is False. y is the height of the object. First use squareBase to distinguish the cases. Use the circleArea and squareArea from the geometry module to calculate the base areas.

- b. Write a program to implement exception handling.
- 9. Write the program for the following:
	- a. Try to configure the widget with various options like: bg=" red",  $family="right" times", size=18$
	- b. Try to change the widget type and configuration options to experiment with other widget types like Message, Button, Entry, Checkbutton, Radiobutton, Scale etc.
- 10. Design the database applications for the following:
	- a. Design a simple database application that stores the records and retrieve the same.
	- b. Design a database application to search the specified record from the database.
	- c. Design a database application to that allows the user to add, delete and modify the records.

![](_page_6_Picture_448.jpeg)

![](_page_7_Picture_187.jpeg)

![](_page_8_Picture_243.jpeg)

- 1. Learning Linear static Data structures and algorithmic concepts
- 2. Understanding dynamic data structures and their applications
- 3. Learning Non Linear Data structures
- 4. Learning hashing techniques

#### **Learning Outcomes :**

Г

- 1. Ability to compare and analyze algorithms in the basis of time and space complexity
- 2. Ability to implement expression solver, convertor
- 3. Ability to implement different sorting and searching logics
- 4. Ability to implement shortest path and similar applications of graph

**Pedagogy :** Classroom learning , Presentation.

![](_page_9_Picture_411.jpeg)

٦

![](_page_10_Picture_458.jpeg)

![](_page_11_Picture_516.jpeg)

- 1. Implement the following:
	- a. Write a program to store the elements in 1-D array and perform theoperations like searching, sorting and reversing the elements. [Menu Driven]
	- b. Read the two arrays from the user and merge them and display the elements in sorted order. [Menu Driven]
	- c. Write a program to perform the Matrix addition, Multiplication and Transpose Operation. [Menu Driven]
- 2. Implement the following for Linked List:
	- a. Write a program to create a single linked list and display the nodeelements in reverse order.
	- b. Write a program to search the elements in the linked list and display thesame
	- c. Write a program to create double linked list and sort the elements in the linked list.
- 3. Implement the following for Stack:

.

.

- a. Write a program to convert an infix expression to postfix and prefix conversion.
- 4. Implement the following for Queue:
	- a. Write a program to implement the concept of Queue with Insert, Delete, Display and Exit operations.
	- b. Write a program to implement the concept of Circular Queue
- 5. Implement the sorting techniques:
	- a. Write a program to implement selection sort.
	- b. Write a program to implement insertion sort.
- 6. Implement Binary Search
- 7. Implement the following data structure techniques:
	- a. Write a program to create the tree and display the elements.
	- b. Write a program to construct the binary tree.
	- c. Write a program for inorder, postorder and preorder traversal of tree
- 8. Implement the following data structure techniques:
	- a. Write a program to insert the element into maximum heap.
	- b. Write a program to insert the element into minimum heap.
- 9. Implement the following data structure techniques:
	- a. Write a program to implement the collision technique.
	- b. Write a program to implement the concept of linear probing.
- 10. Implement the following data structure techniques:
	- a. Write a program to generate the adjacency matrix.
	- b. Write a program for shortest path algorithm.

![](_page_12_Picture_354.jpeg)

![](_page_13_Picture_238.jpeg)

**Learning Objectives :**

- 1. To understand networking concepts
- 2. To understand transmission media and media access protocols
- 3. To understand Internet Protocol

## **Learning Outcomes :**

- 1. Ability to understand role of various network levels
- 2. Ability to operate and work with transmission media
- 3. Ability to work on Internet Protocol

![](_page_14_Picture_357.jpeg)

![](_page_15_Picture_549.jpeg)

- 1. IPv4 Addressing and Subnetting
	- a) Given an IP address and network mask, determine other information about the IP address such as:
		- Network address
		- Network broadcast address
		- Total number of host bits
		- Number of hosts
	- b) Given an IP address and network mask, determine other information about the IP address such as:
		- The subnet address of this subnet
		- The broadcast address of this subnet
		- The range of host addresses for this subnet
		- The maximum number of subnets for this subnet mask
		- The number of hosts for each subnet
		- The number of subnet bits
		- The number of this subnet
- 2. Use of ping and tracert / traceroute, ipconfig / ifconfig, route and arp utilities.
- 3. Configure IP static routing.
- 4. Configure IP routing using RIP.
- 5. Configuring Simple OSPF.
- 6. Configuring DHCP server and client.
- 7. Create virtual PC based network using virtualization software and virtual NIC.
- 8. Configuring DNS Server and client.
- 9. Configuring OSPF with multiple areas.
- 10. Use of Wireshark to scan and check the packet information of following protocols
	- HTTP
	- ICMP
	- TCP
	- SMTP
	- POP3

![](_page_16_Picture_267.jpeg)

![](_page_17_Picture_240.jpeg)

#### **Learning Objectives :**

- **1.** To learn the concept of database and ERD
- **2.** To learn about Relational Model and Normalisation
- **3.** To learn basic queries in SQL

**4.** To learn advanced queries in SQL and basic queries in PL/SQL **5.** To learn advanced queries inPl/SQL

#### **Learning Outcomes :**

- **1.** Able to understand Database Models and Database Design
- **2.** Understand the concept of Normalisation
- **3.** Ability to solve queries in SQL and PL/SQL

![](_page_18_Picture_211.jpeg)

![](_page_19_Picture_302.jpeg)

#### **List of Practical**

1. For given scenario

. Draw E-R diagram and convert entities and relationships to table.

- 2. Perform the following:
	- · Viewing all databases
	- · Creating a Database
	- · Viewing all Tables in a Database
	- · Creating Tables (With and Without Constraints)
	- · Inserting/Updating/Deleting Records in a Table
	- · Saving (Commit) and Undoing (rollback)
- 3. Perform the following:
	- · Altering a Table
- · Dropping/Truncating/Renaming Tables
- · Backing up / Restoring a Database
- 4. Perform the following:
	- · Simple Queries
	- · Simple Queries with Aggregate functions
	- · Queries with Aggregate functions (group by and having clause)
- 5. Queries involving
	- · Date Functions
	- · String Functions
	- · Math Functions
- 6. Join Queries
	- · Inner Join
	- · Outer Join
- 7. Views
	- · Creating Views (with and without check option)
	- · Dropping views
	- · Selecting from a view
- 8. PL/SQL Practical
	- Declaring Variables Writing Executable Statements Interacting with the Oracle Server
- 9. Writing Control Structures

Composite data types, cursors and exceptions. Working with Composite Data Types Writing Explicit Cursors Handling Exceptions

10. Procedures and Functions Creating Procedures Creating Functions Managing Subprograms Creating Packages

![](_page_20_Picture_324.jpeg)

![](_page_21_Picture_104.jpeg)

![](_page_22_Picture_244.jpeg)

**Learning Objectives :**

- 1. To understand complex number system, vectors and matrices
- 2. To understand dimensions and ranks
- 3. To understand basics of statistics " Mean mode and central tendency
- 4. To learn concept of standard deviation
- 5. To learn R programming language and functions there in.

#### **Learning Outcomes :**

- 1. Ability to solve complex number systems and vector / matrix system
- 2. Ability to implement concepts of linear algebra
- 3. Understanding of various statistical concepts and their implementation using  $R -$ Programming Language

![](_page_23_Picture_400.jpeg)

![](_page_24_Picture_262.jpeg)

![](_page_25_Picture_442.jpeg)

## **List of Practical (Use R/ Scilab/ Python)**

- 1. Write a program which demonstrates the following:
	- Addition of two complex numbers
	- Displaying the conjugate of a complex number
	- Plotting a set of complex numbers
- Creating a new plot by rotating the given number by a degree 90, 180, 270 degrees and also by scaling by a number  $a=1/2$ ,  $a=1/3$ ,  $a=2$  etc.
- 2. Write a program to do the following:
	- Enter a vector u as a n-list
	- Enter another vector v as a n-list
	- Find the vector au+bv for different values of a and b Find  $\Box$  the dot product of u and v 3.
- 3. Write a program to do the following:
	- Enter two distinct faces as vectors u and v.
	- Find a new face as a linear combination of u and v i.e. au+bv for a and bin R.
	- Find the average face of the original faces.
- 4. Write a program to do the following:
	- Enter an r by c matrix M (r and c being positive integers)
	- Display M in matrix format
	- Display the rows and columns of the matrix M  $\Box$  Find the scalar multiplication of M for a given scalar.
	- Find the transpose of the matrix M.
- 5. Write a program to do the following:
	- Find the vector –matrix multiplication of a r by c matrix M with an cvectoru.
	- Find the matrix-matrix product of M with a c by p matrix N.
- 6. Write a program to enter a matrix and check if it is invertible. If the inverse exists,find the inverse. 7. Write a program to convert a matrix into its row echelon form
- 7. Write a program to do the following:
- $\Box$ • Enter a positive number N and find numbers a and b such that  $a2 - b2 = N$ Find the gcd of two numbers using Euclid's algorithm.
- 8. Write a program to do the following:
- Enter a vector b and find the projection of b orthogonal to a given vector u.
- Find the projection of b orthogonal to a set of given vectors 10.
- 9. Write a program to enter a given matrix and an eigen value of the same. Find its eigen vector
- 10. Using R execute the basic commands, array, list and frames.
- 11. Create a Matrix using R and Perform the operations addition, inverse, transposeand multiplication operations.
- 12. Using R Execute the statistical functions: mean, median, mode, quartiles, range, inter quartile range histogram
- 13. Using R import the data from Excel / .CSV file and Perform the above functions.
- 14. Using R import the data from Excel / .CSV file and Calculate the standarddeviation, variance, co-variance.

٦

Books and References:

Г

![](_page_27_Picture_378.jpeg)

![](_page_27_Picture_379.jpeg)

![](_page_28_Picture_206.jpeg)

![](_page_29_Picture_298.jpeg)

![](_page_29_Picture_299.jpeg)

![](_page_30_Picture_262.jpeg)

![](_page_30_Picture_263.jpeg)

![](_page_31_Picture_385.jpeg)

![](_page_32_Picture_444.jpeg)

- 1. Java Basics
	- a. Write a Java program that takes a number as input and prints its multiplication table up to 10.
	- b. Write a Java program to display the following pattern.
		- \*\*\*\*\* \*\*\*\* \*\*\* \*\* \*
	- c. Write a Java program to print the area and perimeter of a circle.

#### 2. Use of Operators

- a. Write a Java program to add two binary numbers.
- b. Write a Java program to convert a decimal number to binary number and vice versa.
- c. Write a Java program to reverse a string.

#### 3. Java Data Types

- a. Write a Java program to count the letters, spaces, numbers and other characters of an input string.
- b. Implement a Java function that calculates the sum of digits for a given char array consisting of the digits '0' to '9'. The function should return the digit sum as a long value.
- c. Find the smallest and largest element from the array
- 4. Methods and Constructors
	- a. Designed a class SortData that contains the method asec () and desc ().
- b. Designed a class that demonstrates the use of constructor and destructor.
- c. Write a java program to demonstrate the implementation of abstract class.
- 5. Inheritance
	- a. Write a java program to implement single level inheritance.
	- b. Write a java program to implement method overriding
	- c. Write a java program to implement multiple inheritance.
- 6. Packages and Arrays
	- a. Create a package, Add the necessary classes and import the package in java class.
	- b. Write a java program to add two matrices and print the resultant matrix.
	- c. Write a java program for multiplying two matrices and print the product for the same.
- 7. Vectors and Multithreading
	- a. Write a java program to implement the vectors.
	- b. Write a java program to implement thread life cycle.
	- c. Write a java program to implement multithreading.
- 8. File Handling
	- a. Write a java program to open a file and display the contents in the console window.
	- b. Write a java program to copy the contents from one file to other file.
	- c. Write a java program to read the student data from user and store it in the file.
- 9. GUI and Exception Handling
	- a. Design a AWT program to print the factorial for an input value.
	- b. Design an AWT program to perform various string operations like reverse string, string concatenation etc.
	- c. Write a java program to implement exception handling.
- 10. GUI Programming.
	- a. Design an AWT application that contains the interface to add student information and display the same.
	- b. Design a calculator based on AWT application.
	- c. Design an AWT application to generate result marks sheet.

#### **Books and**

**References:**

![](_page_33_Picture_531.jpeg)

![](_page_34_Picture_197.jpeg)

![](_page_35_Picture_328.jpeg)

![](_page_36_Picture_208.jpeg)

![](_page_36_Picture_209.jpeg)

![](_page_37_Picture_384.jpeg)

- 1. Design and develop a reprogrammable embedded computer using 8051microcontrollers and to show the following aspects.
	- a. Programming
	- b. Execution
	- c. Debugging
- 2.
- A Configure timer control registers of 8051 and develop a program to generategiven time delay.
- B To demonstrate use of general purpose port i.e. Input/ output port of two controllers for data transfer between them.
- 3.
- A Port I / O: Use one of the four ports of 8051 for O/P interfaced to eight LED's. Simulate binary counter (8 bit) on LED's
- B To interface 8 LEDs at Input-output port and create different patterns.
- C To demonstrate timer working in timer mode and blink LED without usingany loop delay routine.
- 4.
- A Serial I / O: Configure 8051 serial port for asynchronous serial communication with serial port of PC exchange text messages to PC and display on PC screen. Signify end of message by carriage return.
- B To demonstrate interfacing of seven-segment LED display and generate counting from 0 to 99 with fixed time delay.
- C Interface 8051 with D/A converter and generate square wave of given frequency on oscilloscope.

5.

- A Interface 8051 with D/A converter and generate triangular wave of given frequency on oscilloscope.
- B Using D/A converter generate sine wave on oscilloscope with the help of lookup table stored in data area of 8051.

6. Interface stepper motor with 8051 and write a program to move the motor through a given angle in clock wise or counter clock wise direction.

- 7. Generate traffic signal.
- 8. Implement Temperature controller.
- 9. Implement Elevator control.
- 10. Interface LCD in 8051
- 11. Using FlashMagic
	- A To demonstrate the procedure for flash programming for reprogrammable embedded system board using FlashMagic
	- B To demonstrate the procedure and connections for multiple controllers programming of same type of controller with same source code in one go, using flash magic.

![](_page_38_Picture_375.jpeg)

![](_page_39_Picture_72.jpeg)

![](_page_40_Picture_255.jpeg)

- 1. To understand various types of mobile apps and need of Angular JS
- 2. To learn about core component of Iconic
- 3. To understand side menus, modals, action sheets, and ionScroll 126
- 4. To learn various techniques of professional app development

# **Learning Outcomes :**

- **1.** Ability to program AngularJS
- **2.** Ability to develop wheather application, bitcoin application
- **3.** Ability to program modern gesture based events in mobile app

![](_page_41_Picture_348.jpeg)

![](_page_42_Picture_467.jpeg)

![](_page_43_Picture_417.jpeg)

## **List of Practical Questions: The practical's will be based on HTML5, CSS, CORDOVA and PhoneGAP API.**

Setting up Ionic, React Native Project and environment.

- a. Creating and building simple "Hello World" App using Ionic
- b. Adding and Using Buttons
- c. Adding and Using Event Listeners

#### 2.

1.

![](_page_43_Picture_418.jpeg)

- a. Installing and Using Globalization Plugin
- b. Installing and Using Media Plugin
- c. Installing and Using Media Capture Plugin

#### 8.

- a. Installing and Using Network Information Plugin
- b. Installing and Using Splash Screen Plugin
- c. Installing and Using Vibration Plugin

#### 9.

- a. Developing Single Page Apps
- b. Developing Multipage Apps
- c. Storing Data Locally in a Cordova App

#### 10.

- a. Use of sqlite plugin with Ionic/React Native
- b. Using Sqlite read/write and search

![](_page_44_Picture_275.jpeg)

![](_page_45_Picture_265.jpeg)

- 1. To provide understanding the concepts of Software engineering and Project Management
- 2. To identify the various approaches to project development, cost estimation 3. To learn effort estimation tools and use them
- 4. To learn about advances in software engineering Service based, cloud based Software Engineering

#### **Learning Outcomes :**

- 1. Ability to decide a suitable model for projects
- 2. Ability to distinguish software engineering, process management and software project management
- 3. To be aware of advanced technologies with respect to SaaS, Cloud basedSoftware engineering requirement.

![](_page_47_Picture_199.jpeg)

![](_page_48_Picture_409.jpeg)

![](_page_49_Picture_355.jpeg)

#### **List of Practical**

#### **List of Practical Questions: (To be executed using Star UML or any similar software)**

- 1. Study and implementation of class diagrams.
- 2. Study and implementation of Use Case Diagrams.
- 3. Study and implementation of Entity Relationship Diagrams.
- 4. Study and implementation of Sequence Diagrams.
- 5. Study and implementation of State Transition Diagrams.
- 6. Study and implementation of Data Flow Diagrams.
- 7. Study and implementation of Collaboration Diagrams.
- 8. Study and implementation of Activity Diagrams.
- 9. Study and implementation of Component Diagrams.
- 10. Study and implementation of Deployment Diagrams.

![](_page_49_Picture_356.jpeg)

![](_page_50_Picture_98.jpeg)

![](_page_51_Picture_238.jpeg)

#### **Learning Objectives :**

- 1. To learn basics of data exploration
- 2. To learn basics of probability theory and statistics
- 3. To learn sampling estimation and sampling decision
- 4. To learn curve fitting technique
- 5. To understand correlation theory

#### **Learning Outcomes :**

- 1. Ability to perform software computations for data exploration
- 2. Ability to apply probability and sampling theory data
- 3. Ability to perform Chi-Square test using R

![](_page_52_Picture_283.jpeg)

![](_page_53_Picture_344.jpeg)

![](_page_54_Picture_407.jpeg)

1. Using R import the data from Excel / .CSV file and draw the skewness.

- 2. Import the data from Excel / .CSV and perform the hypothetical testing.
- 3. Import the data from Excel / .CSV and perform the Chi-squared Test.
- 4. Using R perform the binomial and normal distribution on the data.
- 5. Perform the Linear Regression using R.
- 6. Compute the Least squares means using R.
- 7. Compute the Linear Least Square Regression
- 8. Compute corre[la](http://www.sthda.com/english/wiki/correlation-test-between-two-variables-in-r#pearson-correlation-formula)tion in R using o Pearson correlation formula [o](http://www.sthda.com/english/wiki/correlation-test-between-two-variables-in-r#pearson-correlation-formula) Spearman [correlation](http://www.sthda.com/english/wiki/correlation-test-between-two-variables-in-r#spearman-correlation-formula) formu[la](http://www.sthda.com/english/wiki/correlation-test-between-two-variables-in-r#spearman-correlation-formula) [o](http://www.sthda.com/english/wiki/correlation-test-between-two-variables-in-r#spearman-correlation-formula) Kendall correlation [formula](http://www.sthda.com/english/wiki/correlation-test-between-two-variables-in-r#kendall-correlation-formula)

![](_page_55_Picture_354.jpeg)